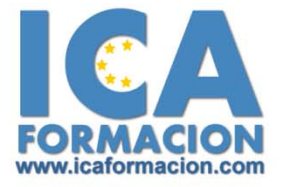

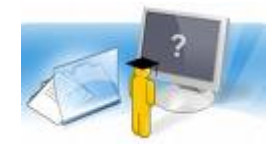

# **Curso ICA de:**

## **INICIACION A LA INFORMATICA**

### **DURACIÓN**: 100 HORAS

#### ¾ **Objetivos:**

Facilitar la adquisición de conocimientos y habilidades necesarios sobre el ordenador y su manejo y dar una visión de las posibilidades que ofrece la informática y explicar el significado de algunos de los términos de uso más frecuente en este campo. Conocer el entorno de Windows XP y Word; así como obtener los conocimientos necesarios de Internet.

#### ¾ **Contenidos:**

Tema 1.‐ Conceptos Básicos de Informática.

El Ordenador y sus Componentes. Hardware y Software. Los Datos: Bit y Byte. Los Periféricos. El Sistema Operativo. Los Programas o Aplicaciones.

Tema 2.‐ El PC: Hardware.

Componentes de un PC. Bios: Configuración del Equipo. Instalación de Periféricos: Los Puertos. Manejo del Teclado y del Ratón. Posibles Problemas y su Solución.

Tema 3.‐ El Entorno de Windows XP.

Arranque del Sistema. El Escritorio. El Botón Inicio. La Barra de Tareas. Ventanas.

Tema 4.‐ Archivos y Carpetas.

Los Ficheros o Archivos. El Sistema de Ficheros. Operaciones con Ficheros. El Explorador de Windows. Navegar con el Explorador.

Tema 5.‐ Personalización de Windows XP.

Configuración de Windows. Configuración del Escritorio. Configuración de la Barra de Tareas.

Tema 6.‐ Instalación de Programas y Periféricos.

Cómo Instalar Programas. Cómo Desinstalar Programas. Cómo Instalar Periféricos. Problemas: Restaurar Sistema.

Tema 7.‐ Mantener un Sistema Seguro.

Los Virus y el Antivirus. Actualizaciones de Windows. Recomendaciones para la Instalación de Programas. Consejos.

Tema 8.‐ Entorno de Word 2003.

La Ventana de Word. Operaciones Básicas. Crear Nuevos Documentos. Guardar, Cerrar y Abrir Documentos. Desplazarse por un Documento. Vista Preliminar e Impresión. Trabajar con Varios Documentos.

#### Tema 9.‐ Trabajar con Word 2003.

Formas de Ver un Documento en Word . Pantalla Completa y Zoom. Selección y Operaciones con Bloques de Texto. Tipos de Letra. Deshacer, Rehacer, Repetir.

Tema 10.‐ Formateado de Texto.

Alineación y Justificación. Espaciado entre Párrafos, Líneas y Caracteres. Sangrado y Tabulaciones. Viñetas y Numeración de Párrafos. Bordes y Sombreado de Texto. Letra Capital y Conversión entre Mayúsculas y Minúsculas. División de Palabras y Guiones.

#### Tema 11.‐ Formato de Página y Documento.

Configurar Página. Encabezados y Pies de Página. Numeración de Páginas. Notas a Pie de Página y Finales. Comentarios.

Tema 12.‐ Herramientas de Word.

Corregir Ortografía y Gramática. Opciones del Corrector Ortográfico. Autocorrección y Autotexto. Sinónimos . In-sertar Caracteres Especiales y Símbolos. Otras Características de Word.

Tema 13.‐ Redes de Ordenadores: Internet.

¿Qué es una Red de Ordenadores? ¿Qué Necesita para Conectarse a Internet? El Proveedor de Servicios de Internet. Configuración de una Conexión a Internet. Servicio www: La Telaraña Mundial. Servicios de Internet. Descripción de una Página Web.

Tema 14.- Navegar por Internet.

Identificación de Recursos Mediante el URL. Los Navegadores. Navegar por la Red con Internet Explorer. Imprimir y Guardar Información. Favoritos. Buscar en Internet. Direcciones de Interés.

Tema 15.‐ El Correo Electrónico.

Introducción. Funcionamiento del Correo Electrónico. Correo Web. Parámetros Necesarios para el Envío de Mensajes. Programas Clientes de Correo Electrónico. Direcciones de Interés.

Tema 16.‐ Seguridad en Internet.

Amenazas de Seguridad en Internet. Consejos sobre el Correo Electrónico. Consejos para la Navegación. Compras y Gestiones por Internet. Cortafuegos. Antispyware. Direcciones de interés.